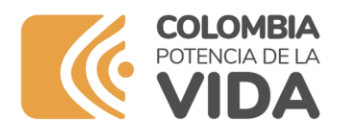

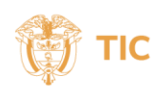

## **Preguntas Frecuentes**

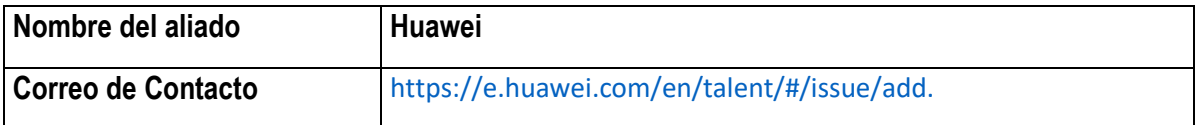

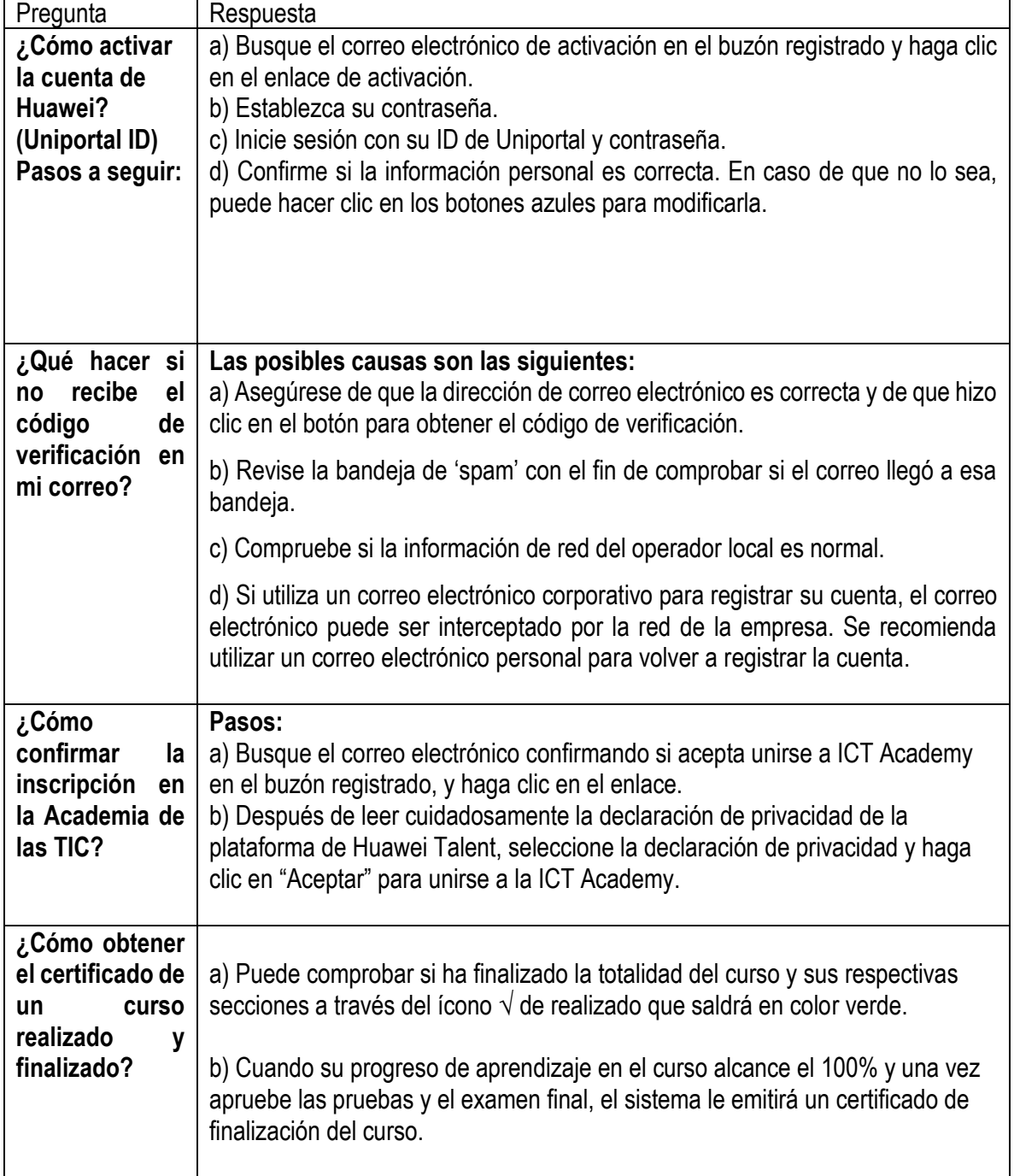

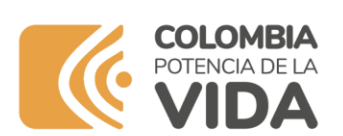

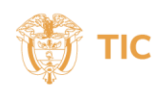

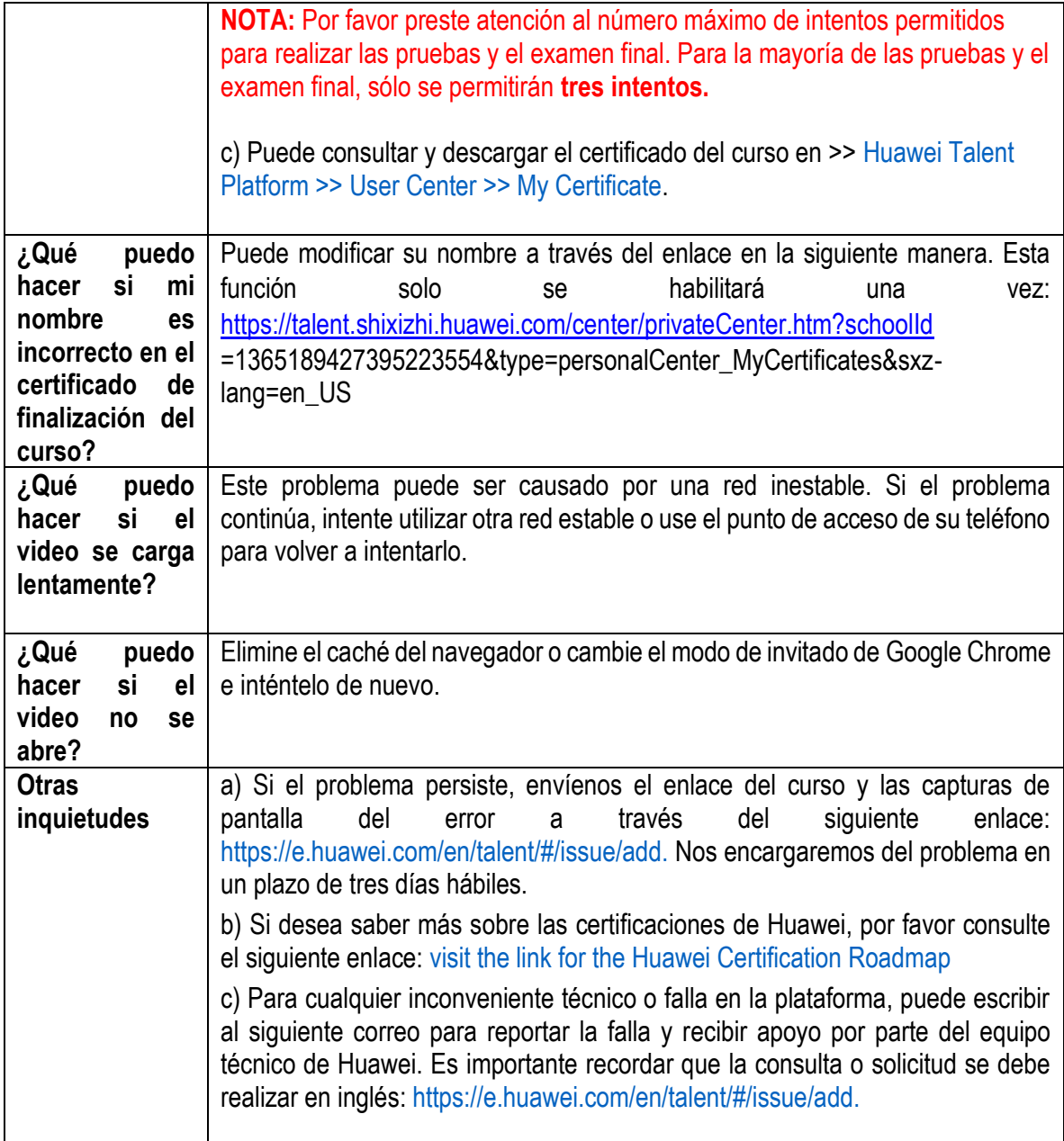